Suppose we have the sequence of values shown below:

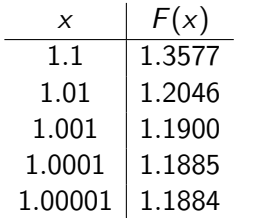

 $=$  940

メロメ メ都 メメ きょ メモメ

Suppose we have the sequence of values shown below:

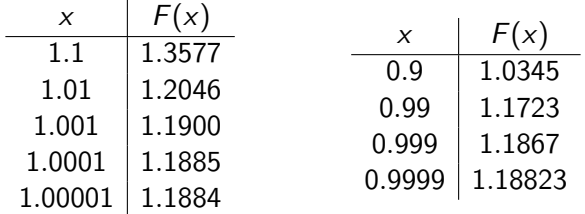

**Sing** 

 $\Omega$ 

イロン イ母ン イヨン イヨン

Suppose we have the sequence of values shown below:

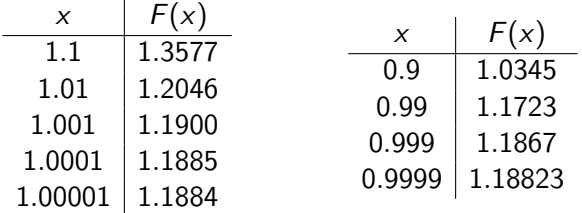

What is the limit of  $F(x)$  as  $x \to 1$  "from the right"?

 $\eta$ an

イロト イ押 トイヨ トイヨ トーヨー

Suppose we have the sequence of values shown below:

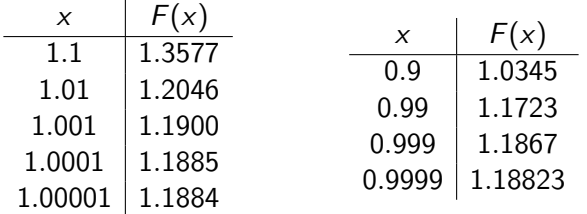

What is the limit of  $F(x)$  as  $x \to 1$  "from the right"?  $\lim_{x \to 1^+} F(x) \approx$ 

K ロ > K @ > K ミ > K ミ > → ミ → の Q Q +

Suppose we have the sequence of values shown below:

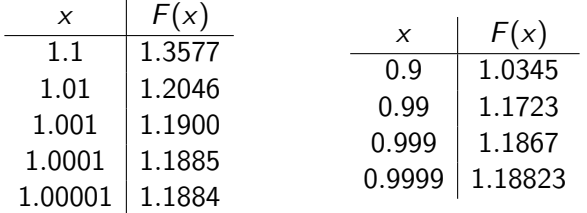

What is the limit of  $F(x)$  as  $x \to 1$  "from the right"?  $\lim_{x \to 1^+} F(x) \approx 1.188$ 

K ロ > K @ > K ミ > K ミ > → ミ → の Q Q +

Suppose we have the sequence of values shown below:

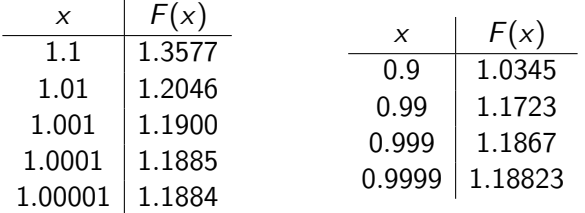

What is the limit of  $F(x)$  as  $x \to 1$  "from the right"?  $\lim_{x \to 1^+} F(x) \approx 1.188$ 

What is the limit of  $F(x)$  as  $x \to 1$  "from the left"?

Suppose we have the sequence of values shown below:

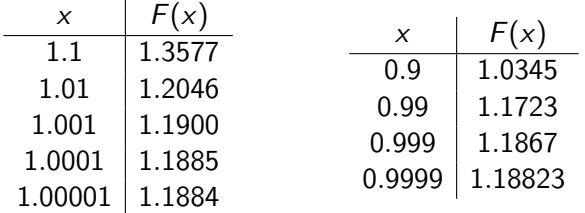

What is the limit of  $F(x)$  as  $x \to 1$  "from the right"?  $\lim_{x \to 1^+} F(x) \approx 1.188$ 

What is the limit of  $F(x)$  as  $x \to 1$  "from the left"?  $\lim_{x \to 1^{-}} F(x) \approx$ 

Suppose we have the sequence of values shown below:

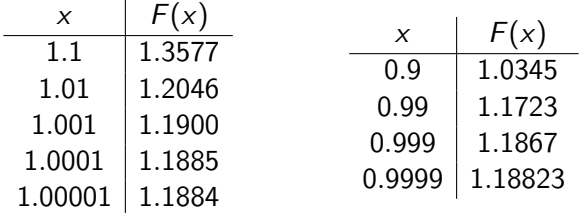

What is the limit of  $F(x)$  as  $x \to 1$  "from the right"?  $\lim_{x \to 1^+} F(x) \approx 1.188$ What is the limit of  $F(x)$  as  $x \to 1$  "from the left"?  $\lim_{x \to 1^{-}} F(x) \approx 1.188$ 

Suppose we have the sequence of values shown below:

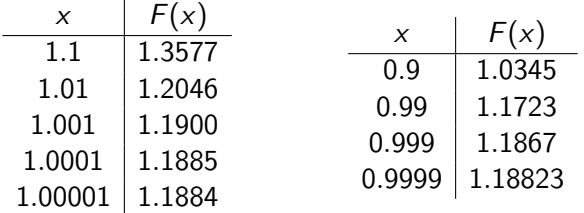

What is the limit of  $F(x)$  as  $x \to 1$  "from the right"?  $\lim_{x \to 1^+} F(x) \approx 1.188$ 

What is the limit of  $F(x)$  as  $x \to 1$  "from the left"?  $\lim_{x \to 1^{-}} F(x) \approx 1.188$ Overall,  $\lim_{x\to 1} f(x) \approx 1.188$ .

**KORK ERKER ADAM DE SORA** 

Suppose we have the sequence of values shown below:

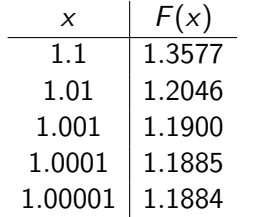

 $=$  940

メロメ メ都 メメ きょ メモメ

Suppose we have the sequence of values shown below:

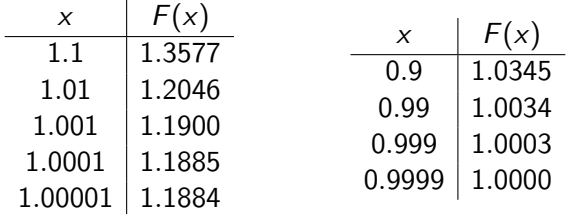

**Sing** 

 $\Omega$ 

イロメ イ母メ イヨメ イヨ

Suppose we have the sequence of values shown below:

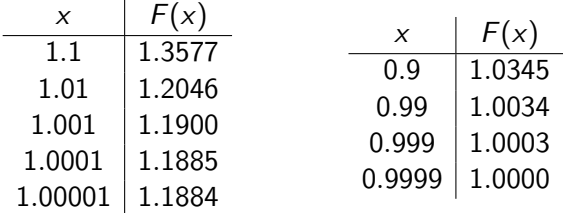

What is the limit of  $F(x)$  as  $x \to 1$  "from the right"?

**STAR** 

 $\Omega$ 

イロメ イ押メ イヨメ イヨメ

Suppose we have the sequence of values shown below:

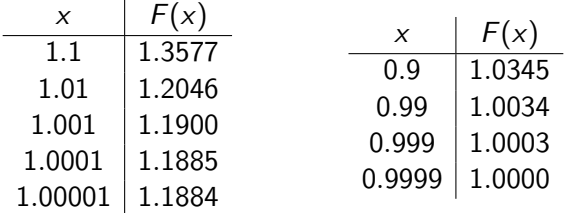

What is the limit of  $F(x)$  as  $x \to 1$  "from the right"?  $\lim_{x \to 1^+} F(x) \approx$ 

K ロ > K @ > K ミ > K ミ > → ミ → の Q Q +

Suppose we have the sequence of values shown below:

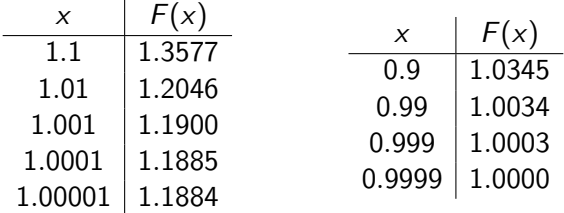

What is the limit of  $F(x)$  as  $x \to 1$  "from the right"?  $\lim_{x \to 1^+} F(x) \approx 1.188$ 

K ロ > K @ > K ミ > K ミ > → ミ → の Q Q +

Suppose we have the sequence of values shown below:

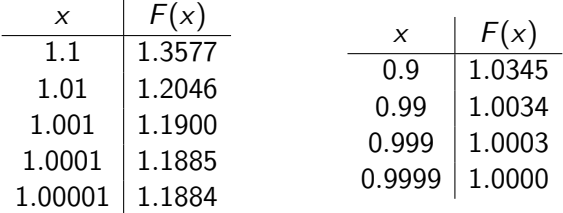

What is the limit of  $F(x)$  as  $x \to 1$  "from the right"?  $\lim_{x \to 1^+} F(x) \approx 1.188$ 

What is the limit of  $F(x)$  as  $x \to 1$  "from the left"?

Suppose we have the sequence of values shown below:

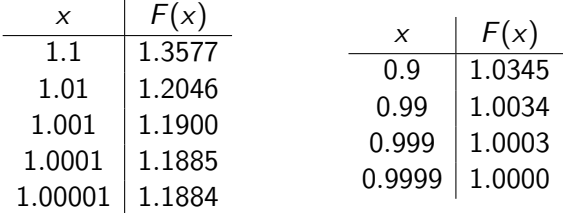

What is the limit of  $F(x)$  as  $x \to 1$  "from the right"?  $\lim_{x \to 1^+} F(x) \approx 1.188$ 

What is the limit of  $F(x)$  as  $x \to 1$  "from the left"?  $\lim_{x \to 1^{-}} F(x) \approx$ 

Suppose we have the sequence of values shown below:

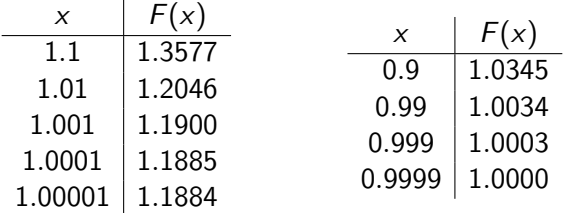

What is the limit of  $F(x)$  as  $x \to 1$  "from the right"?  $\lim_{x \to 1^+} F(x) \approx 1.188$ What is the limit of  $F(x)$  as  $x \to 1$  "from the left"?  $\lim_{x \to 1^{-}} F(x) \approx 1$ 

Suppose we have the sequence of values shown below:

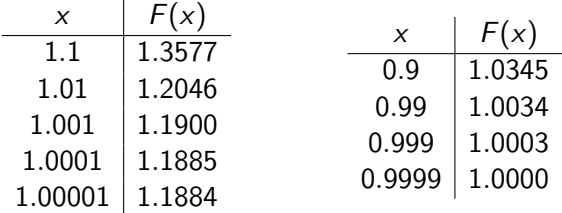

What is the limit of  $F(x)$  as  $x \to 1$  "from the right"?  $\lim_{x \to 1^+} F(x) \approx 1.188$ 

What is the limit of  $F(x)$  as  $x \to 1$  "from the left"?  $\lim_{x \to 1^{-}} F(x) \approx 1$ Overall,  $\lim_{x\to 1} f(x)$  does not exist.

### Key Definition: The Limit

Suppose  $f(x)$  is defined for all x near  $x = a$ , except perhaps at  $x = a$ . Then, if we can make the values of  $f(x)$  arbitrarily close to L by taking x sufficiently close to a, but not equal to a, then we say that

$$
\lim_{x\to a}f(x)=L
$$

September 10, 2019 4 / 15

一番

 $299$ 

メロトメ 伊 トメ ミトメ ミト

Numerical limit (use a table). Not on exams/quizzes.

Þ

 $2990$ 

**◆ロト ◆ 伊** 

- Numerical limit (use a table). Not on exams/quizzes.
- Graphical limit. Using the graph of  $f$ , determine if the limit exists.

 $\Omega$ 

4日)

- Numerical limit (use a table). Not on exams/quizzes.
- Graphical limit. Using the graph of  $f$ , determine if the limit exists.
- Algebraic limit (most of the time)

 $\Omega$ 

4日)

# Graphical Determination

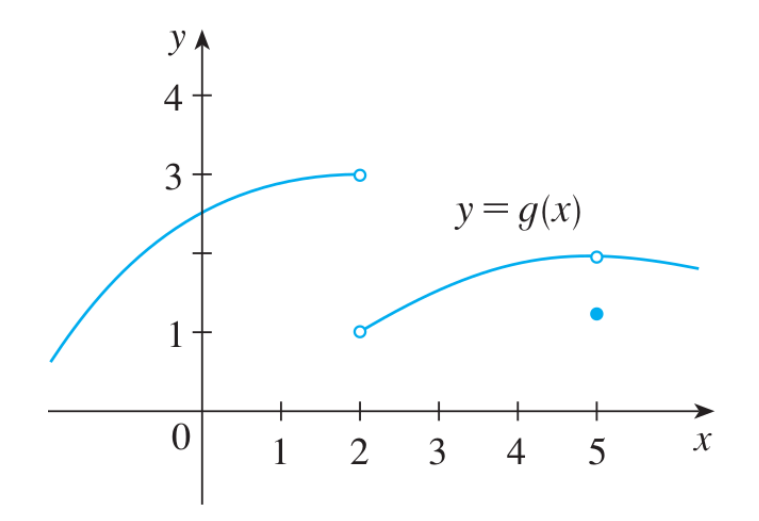

一番

 $\rightarrow \equiv$ 

**K ロ ト K 何 ト K ヨ ト** 

 $2990$ 

For 
$$
y = \frac{1}{x}
$$
, find the limit as  $x \to 0$ , and as x gets really large.  
\n•  $1/(1/10) = 10$ 

 $2QQ$ 

メロメ メタメ メミメ メミメン 毛

For 
$$
y = \frac{1}{x}
$$
, find the limit as  $x \to 0$ , and as x gets really large.  
\n•  $1/(1/10) = 10$  and  $1/(1/100) = 100$ 

**K ロ ⊁ K 伊 ⊁ K 君 ≯** 

一番

 $2990$ 

For 
$$
y = \frac{1}{x}
$$
, find the limit as  $x \to 0$ , and as x gets really large.  
\n• 1/(1/10) = 10and 1/(1/100) = 100and 1/(1/1000) = 1000  
\n"As  $x \to 0^+$ , the y-values grow arbitrarily large"  
\n
$$
\lim_{x \to 0^+} \frac{1}{1 - x} = \infty
$$

$$
\lim_{x\to 0^+} \frac{1}{x} =
$$

•  $1/10$ 

 $2990$ 

メロメ メタメ メミメ メミメン 毛

For 
$$
y = \frac{1}{x}
$$
, find the limit as  $x \to 0$ , and as x gets really large.  
\n•  $1/(1/10) = 10$  and  $1/(1/100) = 100$  and  $1/(1/1000) = 1000$   
\n"As  $x \to 0^+$ , the y-values grow arbitrarily large"

$$
x^2 + y^2 + z^2 = 1
$$

$$
\lim_{x\to 0^+}\frac{1}{x}=\infty
$$

\n- 1/10 and 1/100 and 1/1000, etc:
\n- "As 
$$
x \to \infty
$$
, the *y*-values go to zero"
\n

$$
\lim_{x\to\infty}\frac{1}{x}=0
$$

一番

 $200$ 

 $A \sqcup B$   $A \sqcap B$   $A \sqcap B$   $A \sqcap B$   $A$ 

A Simple Example: 0/0

Find  $\lim_{x \to 0} \frac{x^2}{x}$  $x \rightarrow 0$   $x$ SOLUTION: Since  $x^2/x = x$ , then we can simplify first:

$$
\lim_{x \to 0} \frac{x^2}{x} = \lim_{x \to 0} x = 0
$$

Find  $\lim_{x\to 0}$ x  $x^2$ SOLUTION: Since  $x^2/x = x$ , then we can simplify first:

$$
\lim_{x \to 0} \frac{x}{x^2} = \lim_{x \to 0} \frac{1}{x} \quad \Rightarrow \quad DNE
$$

ാം

イロト イ押 トイヨ トイヨ トーヨー

• If you have a fraction, and the numerator goes to zero and the denominator goes to any other constant, then overall,

4 0 8

 $2990$ 

• If you have a fraction, and the numerator goes to zero and the denominator goes to any other constant, then overall, the fraction goes to zero.

 $\Omega$ 

4 0 8

- If you have a fraction, and the numerator goes to zero and the denominator goes to any other constant, then overall, the fraction goes to zero.
- If you have a fraction, and the numerator goes to a non-zero constant, but the denominator goes to zero, overall, the fraction does what?

- If you have a fraction, and the numerator goes to zero and the denominator goes to any other constant, then overall, the fraction goes to zero.
- If you have a fraction, and the numerator goes to a non-zero constant, but the denominator goes to zero, overall, the fraction does what? Answer: The fraction goes to  $\pm\infty$  (which can be determined), or you can say "does not exist".

- If you have a fraction, and the numerator goes to zero and the denominator goes to any other constant, then overall, the fraction goes to zero.
- If you have a fraction, and the numerator goes to a non-zero constant, but the denominator goes to zero, overall, the fraction does what? Answer: The fraction goes to  $\pm\infty$  (which can be determined), or you can say "does not exist".
- **If you have a fraction, and both numerator and denominator go to** zero,

- If you have a fraction, and the numerator goes to zero and the denominator goes to any other constant, then overall, the fraction goes to zero.
- If you have a fraction, and the numerator goes to a non-zero constant, but the denominator goes to zero, overall, the fraction does what? Answer: The fraction goes to  $\pm\infty$  (which can be determined), or you can say "does not exist".
- **If you have a fraction, and both numerator and denominator go to** zero, we cannot conclude anything.
- If you have a fraction, and the numerator goes to a constant, but the denominator goes to infinity,

- If you have a fraction, and the numerator goes to zero and the denominator goes to any other constant, then overall, the fraction goes to zero.
- If you have a fraction, and the numerator goes to a non-zero constant, but the denominator goes to zero, overall, the fraction does what? Answer: The fraction goes to  $\pm\infty$  (which can be determined), or you can say "does not exist".
- **If you have a fraction, and both numerator and denominator go to** zero, we cannot conclude anything.
- If you have a fraction, and the numerator goes to a constant, but the denominator goes to infinity, then overall the fraction goes to zero.

### An Odd Case

Consider  $y = \sin(\pi/x)$  (Graph below). Does the limit exist as  $x \to 0$ ?

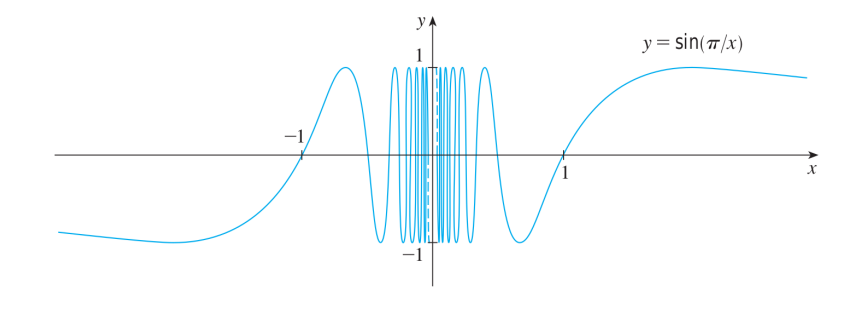

Þ

 $2990$ 

**←ロト ← イロ** 

### Definition: Vertical Asymptote

The line  $x = a$  is said to be a vertical asymptote for  $f(x)$  if, as x approaches a from right or the left, the y−values go to  $\pm \infty$ :

$$
\lim_{x\to a^{+/-}}f(x)=\pm\infty
$$

(Only one of these needs to be true).

 $200$ 

4 0 8

Sketch an example of the graph of a function  $f$  that would satisfy (all) the following conditions:

$$
\lim_{x \to 0} f(x) = 1 \qquad \lim_{x \to 3^{-}} f(x) = -2 \qquad \lim_{x \to 3^{+}} f(x) = 2
$$
  

$$
f(0) = -1 \qquad f(3) = 1
$$

 $\equiv$ 

 $2990$ 

イロン イ母ン イヨン イヨン

## Algebraically Determining Limits- Limit Laws

The limit laws state that:

- The limit of a sum (or difference) is the sum (or difference) of the limits.
- The limit of a product is the product of the limits.
- The limit of a quotient is the quotient of the limits (provided the denominator does not go to zero!).

By these laws, we may conclude that, if  $p(x)$  is any polynomial or rational function whose domain includes  $x = a$ , then

$$
\lim_{x\to a}p(x)=p(a)
$$

$$
\lim_{x\to 3}\frac{x^2-1}{x+1}=
$$

K ロ > K 伊 > K ミ > K ミ > 三 ミー の Q Q →

$$
\lim_{x \to 3} \frac{x^2 - 1}{x + 1} = \frac{3^2 - 1}{3 + 1} = \frac{8}{4} = 2
$$

$$
\lim_{x\to -1}\frac{x^2-1}{x+1}=
$$

K ロ > K 伊 > K ミ > K ミ > 三 ミー の Q Q →

$$
\lim_{x \to 3} \frac{x^2 - 1}{x + 1} = \frac{3^2 - 1}{3 + 1} = \frac{8}{4} = 2
$$

$$
\lim_{x \to -1} \frac{x^2 - 1}{x + 1} = \lim_{x \to -1} \frac{(x + 1)(x - 1)}{(x + 1)} =
$$

September 10, 2019 13 / 15

K ロ > K 伊 > K ミ > K ミ > 三 ミー の Q Q →

$$
\lim_{x \to 3} \frac{x^2 - 1}{x + 1} = \frac{3^2 - 1}{3 + 1} = \frac{8}{4} = 2
$$

$$
\lim_{x \to -1} \frac{x^2 - 1}{x + 1} = \lim_{x \to -1} \frac{(x + 1)(x - 1)}{(x + 1)} = \lim_{x \to -1} (x - 1) = -2
$$

September 10, 2019 13 / 15

K ロ ▶ K @ ▶ K 할 ▶ K 할 ▶ ( 할 ) 19 Q Q ·

(Example 5, 2.3) Find  $\lim_{h\to 0} \frac{(3+h)^2-9}{h}$ h

**←ロ ▶ ← ← 冊 ▶** 

 $A \equiv A$   $B$   $A \cap C$ 

(Example 5, 2.3) Find 
$$
\lim_{h \to 0} \frac{(3+h)^2 - 9}{h}
$$

$$
\lim_{h\to 0}\frac{9+6h+h^2-9}{h}=
$$

 $QQ$ 

**◆ロト ◆伊ト** 

(Example 5, 2.3) Find 
$$
\lim_{h \to 0} \frac{(3+h)^2 - 9}{h}
$$

$$
\lim_{h \to 0} \frac{9 + 6h + h^2 - 9}{h} = \lim_{h \to 0} \frac{6h + h^2}{h} =
$$

Þ

 $2990$ 

**←ロト ← イロ** 

(Example 5, 2.3) Find 
$$
\lim_{h \to 0} \frac{(3+h)^2 - 9}{h}
$$

$$
\lim_{h\to 0} \frac{9+6h+h^2-9}{h} = \lim_{h\to 0} \frac{6h+h^2}{h} = \lim_{h\to 0} \frac{h(6+h)}{h} =
$$

 $ORO$ 

**◆ロト ◆伊ト** 

(Example 5, 2.3) Find 
$$
\lim_{h\to 0} \frac{(3+h)^2-9}{h}
$$

$$
\lim_{h \to 0} \frac{9 + 6h + h^2 - 9}{h} = \lim_{h \to 0} \frac{6h + h^2}{h} = \lim_{h \to 0} \frac{h(6+h)}{h} = \lim_{h \to 0} 6 + h = 6
$$

K ロ > K @ > K ミ > K ミ > → ミ → の Q Q +

Algebraic Technique: "Rationalize"

(Example 5, 2.3) Find lim $_{t\rightarrow0}$  $\sqrt{t^2+9}-3$  $t^2$ 

 $\leftarrow$   $\equiv$   $\rightarrow$ 

**←ロ ▶ ← ← 冊 ▶** 

 $\eta$ an

### Algebraic Technique: "Rationalize"

(Example 5, 2.3) Find 
$$
\lim_{t \to 0} \frac{\sqrt{t^2 + 9} - 3}{t^2}
$$
  

$$
\lim_{t \to 0} \frac{\sqrt{t^2 + 9} - 3}{t^2} \cdot \frac{\sqrt{t^2 + 9} + 3}{\sqrt{t^2 + 9} + 3} =
$$

B x x B

 $\equiv$ 

 $QQ$ 

**←ロト ← イロ** 

### Algebraic Technique: "Rationalize"

(Example 5, 2.3) Find 
$$
\lim_{t\to 0} \frac{\sqrt{t^2+9}-3}{t^2}
$$
  
\n
$$
\lim_{t\to 0} \frac{\sqrt{t^2+9}-3}{t^2} \cdot \frac{\sqrt{t^2+9}+3}{\sqrt{t^2+9}+3} =
$$
\n
$$
\lim_{t\to 0} \frac{(t^2+9)-9}{t^2(\sqrt{t^2+9}+3)} = \lim_{t\to 0} \frac{1}{\sqrt{t^2+9}+3} = \frac{1}{6}
$$

September 10, 2019 15 / 15

一番

 $299$ 

 $\mathbb{B} \rightarrow \mathbb{R} \oplus \mathbb{R}$ 

4.

**◆ロト ◆伊ト**